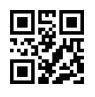

Reg. No. : ......................................

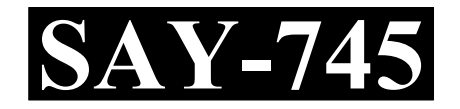

Name : ...........................................

# SAY / IMPROVEMENT EXAMINATION, JULY – 2022

# Part – III Time : 2 Hours COMPUTER APPLICATIONS Cool-off time : 15 Minutes (HUMANITIES)

Maximum : 60 Scores

## General Instructions to Candidates :

- There is a 'Cool-off time' of 15 minutes in addition to the writing time.
- Use the 'Cool-off time' to get familiar with questions and to plan your answers.
- Read questions carefully before answering.
- Read the instructions carefully.
- Calculations, figures and graphs should be shown in the answer sheet itself.
- Malayalam version of the questions is also provided.
- Give equations wherever necessary.
- Electronic devices except non-programmable calculators are not allowed in the Examination Hall.

## വിദ്യാർത്ഥികൾക്കുള്ള പൊതുനിർദ്ദേശങ്ങൾ :

- നിർദ്ദിഷ്ട സമയത്തിന് പുറമെ 15 മിനിറ്റ് 'കൂൾ ഓഫ് ടൈം' ഉണ്ടായിരിക്കും.
- 'കൂൾ ഓഫ് ടൈം' ചോദൃങ്ങൾ പരിചയപ്പെടാനും ഉത്തരങ്ങൾ ആസൂത്രണം ചെയ്യാനും ഉപയോഗിക്കുക.
- $\bullet$  ഉത്തരങ്ങൾ എഴുതുന്നതിന് മുമ്പ് ചോദ്യങ്ങൾ ശ്രദ്ധാപൂർവ്വം വായിക്കണം.
- നിർദ്ദേശങ്ങൾ മുഴുവനും ശ്രദ്ധാപൂർവ്വം വായിക്കണം.
- $\bullet$  കണക്ക് കൂട്ടലുകൾ, ചിത്രങ്ങൾ, ഗ്രാഫുകൾ, എന്നിവ ഉത്തരപേപ്പറിൽ തന്നെ ഉണ്ടായിരിക്കണം.
- ചോദ്യങ്ങൾ മലയാളത്തിലും നല്ലിയിട്ടുണ്ട്.
- ആവശ്യമുള്ള സ്ഥലത്ത് സമവാകൃങ്ങൾ കൊടുക്കണം.
- പ്രോഗ്രാമുകൾ ചെയ്യാനാകാത്ത കാൽക്കുലേറ്ററുകൾ ഒഴികെയുള്ള ഒരു ഇലക്ട്രോണിക് ഉപകരണവും പരീക്ഷാഹാളിൽ ഉപയോഗിക്കുവാൻ പാടില്ല.

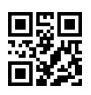

# PART – I

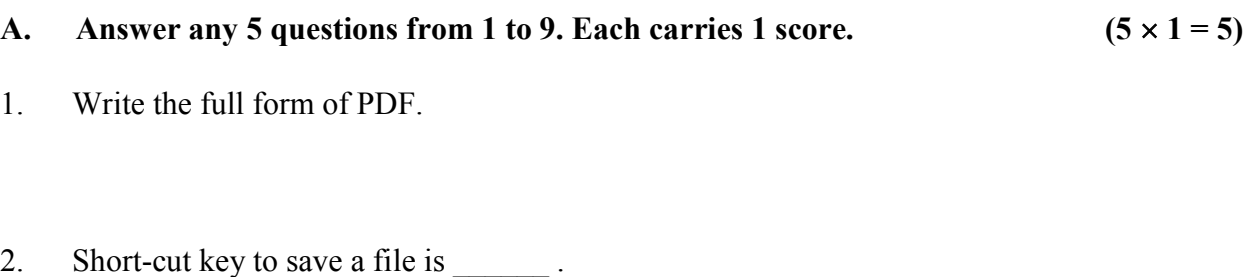

- 3. Ctrl+F12 is the short-cut key to insert \_\_\_\_\_\_\_ in Writer.
- 4. Program code written inside HTML page is \_\_\_\_\_\_\_.
- 5. Pick the odd one out.
	- (a)  $<$ DD>
	- (b)  $<$ DL $>$
	- $(c)$  <TH>
- 6. Which selector uses '#' symbol in place of tag element ?
- 7. GRANT is an example for <u>seemand</u>.
	- (a) DDL
	- (b) DML
	- (c) DCL

## PART – I

- A. 1 9 5 . 1 വീതം.  $(5 \times 1 = 5)$
- 1. PDF ന്റെ പൂർണ്ണ രൂപം എഴുതുക.
- 2. റൈറ്ററിൽ ഒരു ഫയൽ സേവ് ചെയ്യുന്നതിനുള്ള ഷോർട് കട്ട് കീ \_\_\_\_\_\_ ആണ്.
- 3. Ctrl+F12 \_\_\_\_\_\_ .
- 4. HTML പേജിനുള്ളിൽ എഴുതുന്ന പ്രോഗ്രാം കോഡ് ആണ് \_\_\_\_\_\_\_.
- 5. കൂട്ടത്തിൽ ചേരാത്തത് എടുത്തെഴുതുക.
	- (a)  $\langle$ DD>
	- (b)  $\langle DL \rangle$
	- $(c)$   $\langle$ TH $>$
- 6. so $\check{\rm o}$  element ന്റെ സ്ഥാനത്ത്  $^{\prime}\#^{\prime}$  ചിഹ്നം ഉപയോഗിക്കുന്ന സെലക്ടർ ഏതാണ് ?
- 7. GRANT എന്നത് command ന് ഉദാഹരണമാണ്.
	- (a) DDL
	- (b) DML
	- (c) DCL

- 8. \_\_\_\_\_\_\_ is the satellite based navigation system to locate geographical location.
	- (a) SMS
	- (b) GPS
	- (c) MMS
- 9. Write an example of mobile operating system.

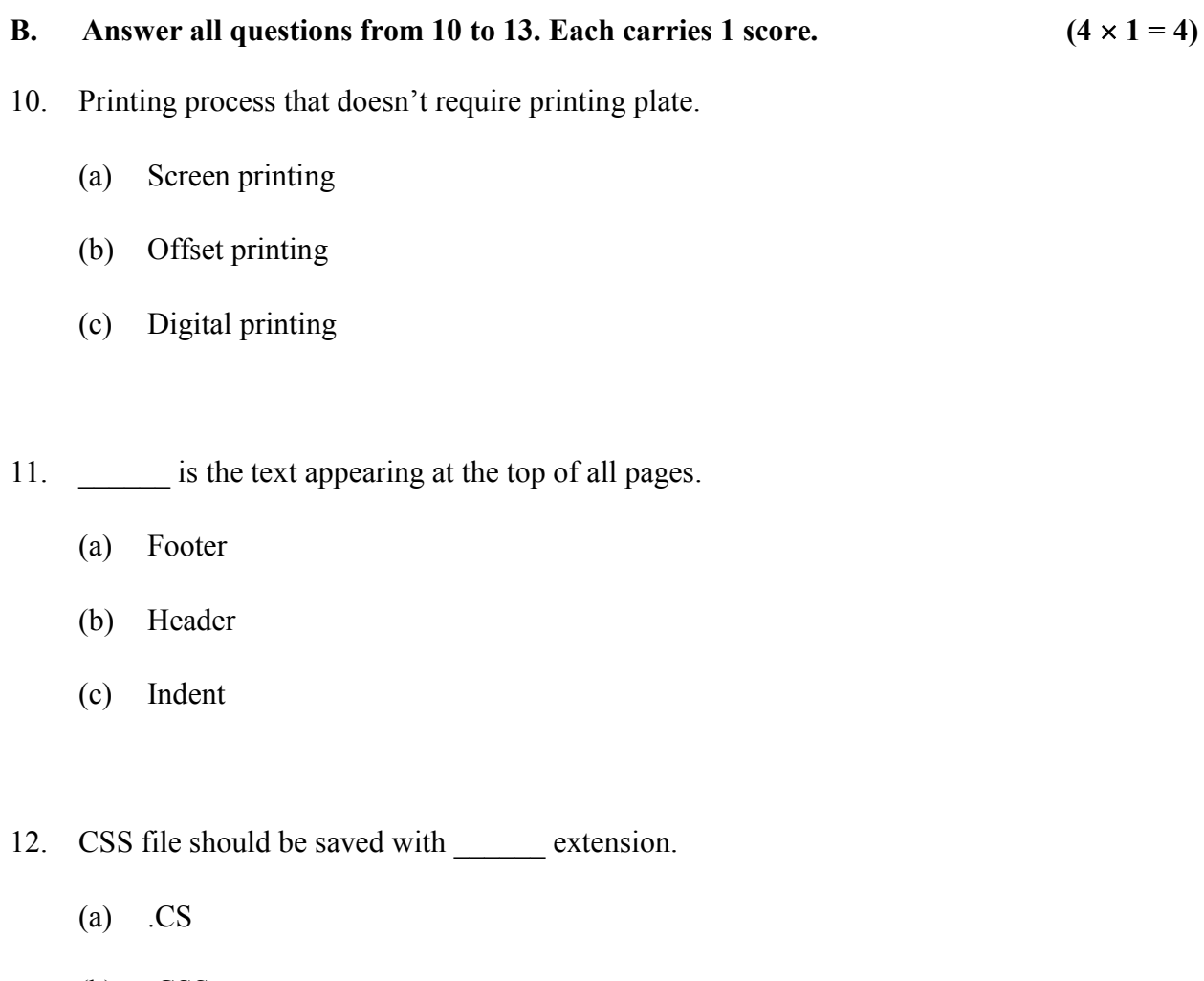

- (b) .CSS
- (c) .C

- 8. ഭൂമിശാസ്ത്രപരമായ സ്ഥാനം കണ്ടെത്തുന്നതിനുള്ള ഉപഗ്രഹാധിഷ്ഠിത സംവിധാനം ആണ് .
	- (a) SMS
	- (b) GPS
	- (c) MMS
- 9. മൊബൈൽ ഓപ്പറേറ്റിംഗ് സിസ്റ്റത്തിന് ഒരു ഉദാഹരണം എഴുതുക.
- B. 10 മുതൽ 13 വരെയുള്ള എല്ലാ ചോദ്യങ്ങൾക്കും ഉത്തരം എഴുതുക. 1 സ്കോർ വീതം.

 $(4 \times 1 = 4)$ 

 $10.$  പ്രിന്റിങ് പ്ലേറ്റ് ആവശ്യമില്ലാത്ത പ്രിന്റിങ് പ്രക്രിയ ആണ് \_\_\_\_\_\_\_

- (a) Screen printing
- (b) Offset printing
- (c) Digital printing
- $11.$  എല്ലാ പേജിന്റെയും മുകൾ ഭാഗത്തായി കാണുന്ന ടെക്സ്റ്റ് ആണ് \_\_\_\_\_\_\_
	- (a) Footer
	- (b) Header
	- (c) Indent
- $12.$  ഒരു  $CSS \mod \_$  എക്സ്റ്റെൻഷനിൽ സേവ് ചെയ്യണം.
	- (a) .CS
	- (b) .CSS
	- (c) .C

- 13. Write the number of bits used in software port number.
	- (a) 14
	- (b) 1
	- (c) 16

#### PART – II

## A. Answer any 2 questions from 14 to 17. Each carries 2 scores.  $(2 \times 2 = 4)$

- 14. What is a container tag ?
- 15. Write the two types of electronic publishing.
- 16. Define word wrapping.
- 17. Write the use of FTP client software.

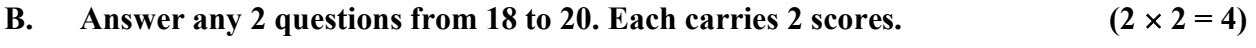

- 18. Write the use of <TEXTAREA> tag.
- 19. Write the two types of data independence.
- 20. Write the use of any two aggregate functions in SQL.

- 13. ഒരു സോഫ്റ്റ്വെയർ പോർട്ട് നമ്പറിൽ ഉപയോഗിക്കുന്ന ബിറ്റുകളുടെ എണ്ണം എഴുതുക.
	- (a) 14
	- (b) 1
	- (c) 16

## PART – II

- A. 14 മുതൽ 17 വരെയുള്ള ഏതെങ്കിലും 2 ചോദൃങ്ങൾക്ക് ഉത്തരം എഴുതുക. 2 സ്കോർ വീതം.  $(2 \times 2 = 4)$
- $14.$  കണ്ടെയ്നർ ടാഗ് എന്നാൽ എന്ത്  $?$
- 15. രണ്ട് തരം ഇലക്ട്രോണിക് പബ്ളിഷിങ് എഴുതുക.
- 16. വേഡ് റാപ്പിംഗ് നിർവചിക്കുക.
- 17. FTP ക്ലയന്റ് സോഫ്റ്റ് വെയറിന്റെ ഉപയോഗം എഴുതുക.
- B. 18 മുതൽ 20 വരെയുള്ള ഏതെങ്കിലും 2 ചോദൃങ്ങൾക്ക് ഉത്തരം എഴുതുക. 2 സ്കോർ വീതം.  $(2 \times 2 = 4)$
- $18.$  <TEXTAREA> ടാഗിന്റെ ഉപയോഗം എഴുതുക.
- 19. രണ്ട് തരം ഡാറ്റ ഇൻഡിപെൻഡൻസ് എഴുതുക.
- $20.$   $\sqrt{SQL}$ -ൽ ഏതെങ്കിലും രണ്ട് aggregate ഫങ്ഷനുകളുടെ ഉപയോഗം എഴുതുക.

## PART – III

## A. Answer any 3 questions from 21 to 24. Each carries 3 scores.  $(3 \times 3 = 9)$

- 21. Write three differences between cut-paste and copy-paste in writer.
- 22. Compare static and dynamic webpages.
- 23. Write the uses of any three data types in SQL.
- 24. Write the differences between SMS and MMS.

#### B. Answer any 2 questions from 25 to 27. Each carries 3 scores.  $(2 \times 3 = 6)$

- 25. What is Drop caps feature ? Write the steps to include this in writer.
- 26. What are the two attributes of HTML tag ? Write its use.
- 27. Explain responsive web design.

## PART – IV

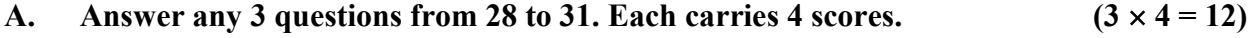

- 28. Explain any four elements of design in publishing.
- 29. Write the uses of any four text formatting tags in HTML.

### PART – III

- A. 21 മുതൽ 24 വരെയുള്ള ഏതെങ്കിലും 3 ചോദൃങ്ങൾക്ക് ഉത്തരം എഴുതുക. 3 സ്കോർ വീതം.  $(3 \times 3 = 9)$
- 21. Writer-ൽ cut-paste, copy-paste ഇവ തമ്മിലുള്ള മൂന്ന് വൃത്യാസങ്ങൾ എഴുതുക.
- 22. ന്യാറ്റിക്, ഡൈനാമിക് എന്നീ വെബ്പേജുകൾ താരതമ്യം ചെയ്യുക.
- 23.  $SQL$ -ൽ ഏതെങ്കിലും മൂന്ന് ഡാറ്റടൈപ്പുകളുടെ ഉപയോഗം എഴുതുക.
- 24. SMS, MMS ഇവ തമ്മിലുള്ള വൃത്യാസങ്ങൾ എഴുതുക.
- B. 25 മുതൽ 27 വരെയുള്ള ഏതെങ്കിലും 2 ചോദൃങ്ങൾക്ക് ഉത്തരം എഴുതുക. 3 സ്ലോർ വീതം.  $(2 \times 3 = 6)$
- 25. Drop caps ഫീച്ചർ എന്നാൽ എന്ത് ? ഇത് writer-ൽ ഉൾപ്പെടുത്തുന്നതിനുള്ള ഘട്ടങ്ങൾ എഴുതുക.
- $26.$  HTML ടാഗിന്റെ രണ്ട് attribute-കൾ ഏതെല്ലാം? അവയുടെ ഉപയോഗം എഴുതുക.
- $27.$  റെസ്പോൺസിവ് വെബ് ഡിസൈൻ വിവരിക്കുക.

## PART – IV

- A. 28 മുതൽ 31 വരെയുള്ള ഏതെങ്കിലും 3 ചോദൃങ്ങൾക്ക് ഉത്തരം എഴുതുക. 4 സ്കോർ വീതം.  $(3 \times 4 = 12)$
- 28. Publishing-ലെ ഏതെങ്കിലും നാല് ഡിസൈൻ ഘടകങ്ങൾ വിവരിക്കുക.
- 29. HTML-ലെ ഏതെങ്കിലും നാല് text formatting ടാഗുകളുടെ ഉപയോഗം എഴുതുക.

- 30. Explain any two types of web hosting.
- 31. Explain any four cyber crimes against individuals.

B. Answer any 1 question from 32 to 33. Carries 4 scores.  $(1 \times 4 = 4)$ 

- 32. What is a selector in CSS ? Explain any two selectors with examples.
- 33. Explain the four types of indentations in writer.

## PART – V

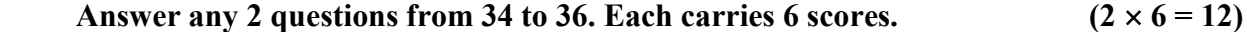

34. Define Mail merge. Write the steps to include Mail merge in writer.

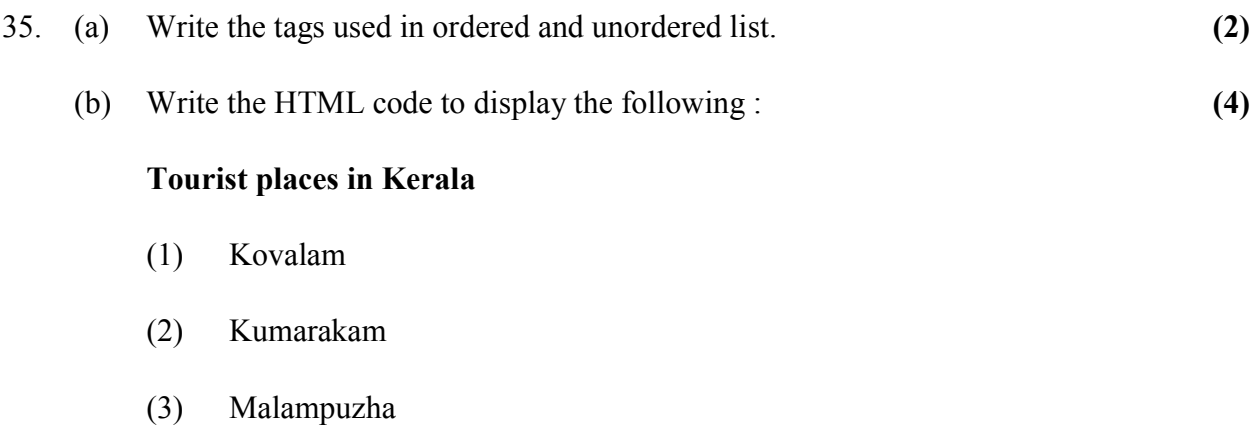

- (4) Bekal Fort
- 36. Explain the advantages of DBMS.

 $\frac{1}{2}$ 

- 30. ഏതെങ്കിലും രണ്ട് തരം വെബ് ഹോസ്റ്റിങ് നെ കുറിച്ച് വിവരിക്കുക.
- 31. വൃക്തികൾക്കെതിരെയുള്ള നാല് തരം സൈബർ കറ്റകൃത്യങ്ങളെക്കുറിച്ചു വിവരിക്കുക.
- B. 32 മുതൽ 33 വരെയുള്ള ഏതെങ്കിലും 1 ചോദൃത്തിന് ഉത്തരം എഴുതുക. 4 സ്കോർ.

 $(1 \times 4 = 4)$ 

- $32.$   $CSS$ -ൽ സെലക്ർ എന്നാൽ എന്ത് ? ഏതെങ്കിലും രണ്ട് തരം selector കൾ ഉദാഹരണ സഹിതം വിവരിക്കുക.
- 33. Writer-ലെ നാല് തരം indentation-കൾ വിവരിക്കുക.

## PART – V

34 മുതൽ 36 വരെയുള്ള ഏതെങ്കിലും 2 ചോദ്യങ്ങൾക്ക് ഉത്തരം എഴുതുക. 6 സ്കോർ വീതം.  $(2 \times 6 = 12)$ 

- 34. മെയിൽ മെർജ് നിർവചിക്കുക. Writer-ൽ ഇത് ഉൾപ്പെടുത്തുന്നതിനുള്ള വിവിധ ഘട്ടങ്ങൾ എഴുതുക.
- 35. (a) ഓർഡേർഡ് ലിസ്റ്റിലും അൺഓർഡേർഡ് ലിസ്റ്റിലും ഉള്ള ടാഗുകൾ എഴുതുക.  $(2)$ 
	- $(b)$  താഴെ കൊടുത്തിരിക്കുന്ന ലിസ്റ്റ്  $HTML$ -ൽ പ്രദർശിപ്പിക്കുന്നതിനുള്ള കോഡ് എഴുതുക $\pm$  (4)

## Tourist places in Kerala

- (1) Kovalam
- (2) Kumarakam
- (3) Malampuzha
- (4) Bekal Fort
- 36. DBMS ന്റെ മേന്മകൾ വിവരിക്കുക.

 $\frac{1}{2}$